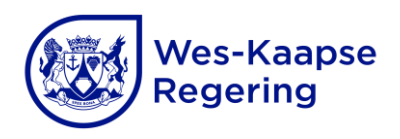

## **HOE OM DIE SESSIES WAT AFGELAAI IS, TE VERIFIEER**

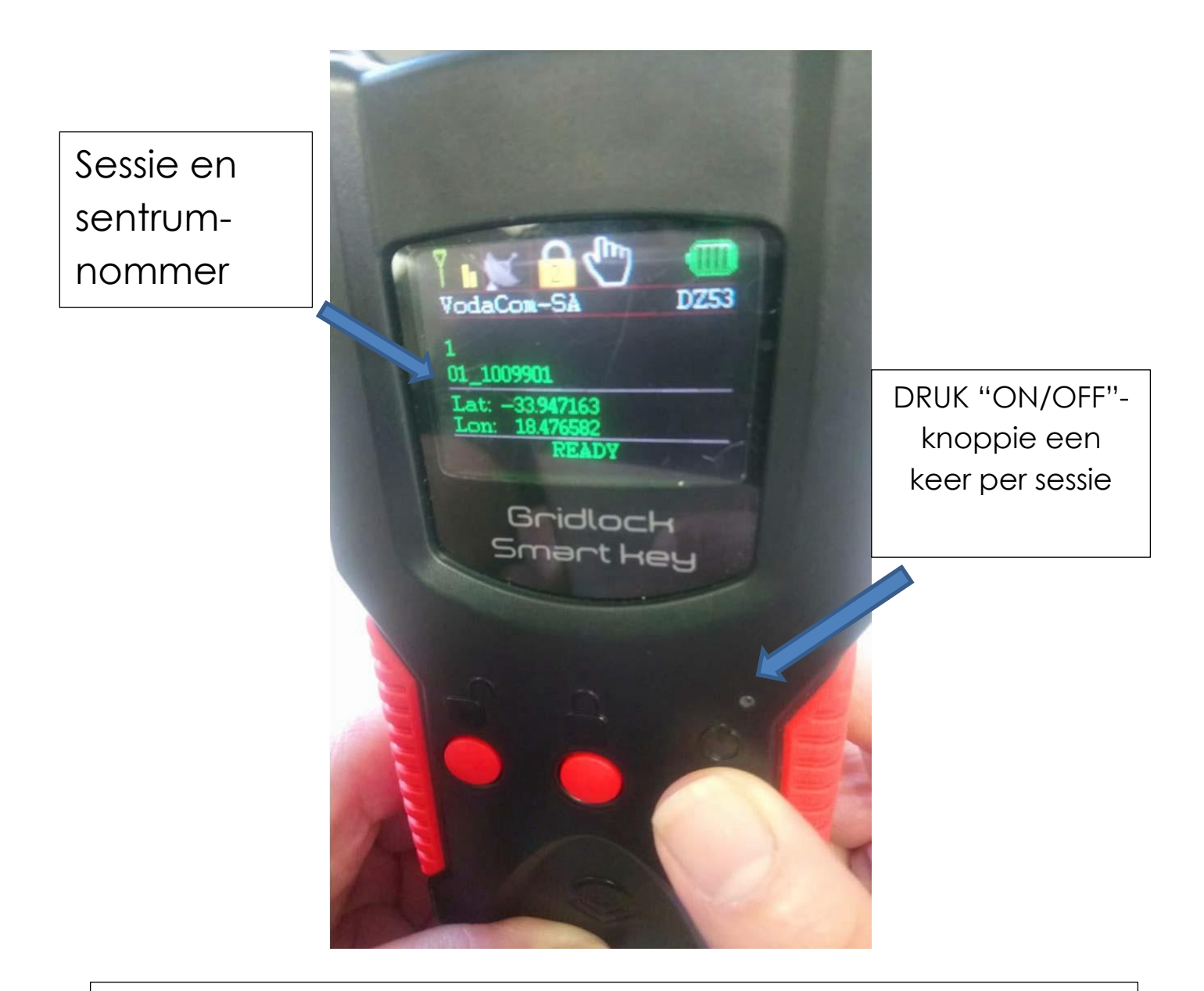

Hierdie verifikasie moet gedoen word nadat elke besending op die elektroniese GLAM-sleutel afgelaai is.